# 3dard.cnrs.fr: 3D-Acquired Research Dataset

Nicolas Mellado

CNRS
Institut de Recherche en Informatique de Toulouse
Archeovision

## **Motivation 1/2**

## 3d acquisition is ubiquitous, BUT

- Professional 3d acquisition remains costly
  - Acquisition hardware: camera, scanners, UAVs
  - Acquisition process: takes time, need physical access, requires stable conditions (weather, lighting, surroundings, ...)
  - Processing: computationally demanding, needs human intervention, requires scalable architectures

## **Motivation 1/2**

- 3d acquisition is ubiquitous,
   BUT
- Professional 3d acquisition remains costly

- Computer Scientists lack access to such data
  - Who supports the acquisition cost?

## **Motivation 2/2**

- Available datasets are very specific
  - CAD, robot SLAM

deep-geometry.github.io/abc-dataset/

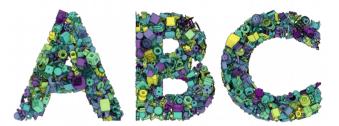

- Available datasets are "too" simple
  - Small point-clouds/meshes (few millions of points)
  - Miss detail about acquisition and processing

texturedmesh.isti.cnr.it/

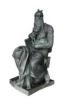

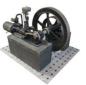

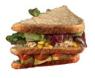

## Our proposal

#### 3d acquisition

- Made by practitioners
- Using professional means
- Using different modalities

#### Processing

- Following professional workflow
- Detail each process and inputs/outputs

#### Sharing

- Deliver metadata and data under CC non-commercial Licence

#### **Team**

## A multidisciplinary team

- Computer Scientists and Engineers
- 3d acquisition and Cultural Heritage experts

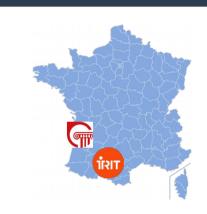

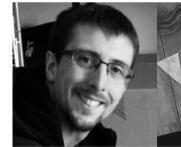

Mellado Nicolas CNRS - IRIT - Archeovision Chargé de Rercherche

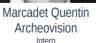

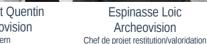

Mora Pascal Archeovision Chef de projet numérisation 3d

**Bruno Dutailly** Archeovision Ingénieur d'Étude, développeur 3D

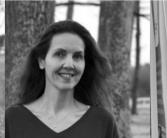

Sarah Tournon-Valiente Archeovision Ingénieure de la donnée

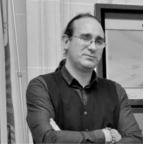

Xavier Granier Archeovision Directeur Scientifique

#### **Team**

## Powerful logistics and means

- 3d acquisition
- Reconstruction/Processing
- Modeling
- Storage
- Dissemination

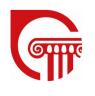

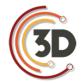

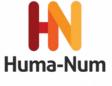

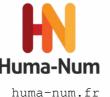

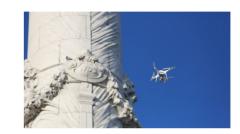

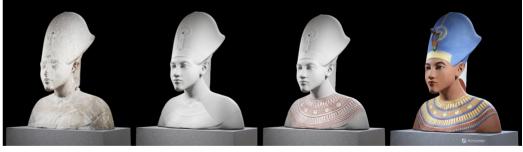

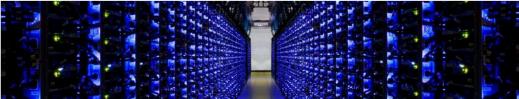

## Objectives

- Allow multiple versions of an asset:
  - Acquired point-cloud
  - Photos, masks
  - Photogrammetry reconstruction
  - Cleaned point-clouds
  - Clean mesh
  - Textured low-poly mesh
  - •
- Allow dataset exploration in python

#### Objectives

- Allow multiple versions of an asset:
  - Acquired point-cloud
  - Photos, masks
  - Photogrammetry reconstruction
  - Cleaned point-clouds
  - Clean mesh
  - Textured low-poly mesh
  - •
- Allow dataset exploration in python

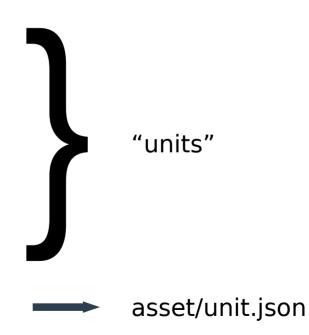

#### Assets

 Description of the physical object/scene

```
asset.json
========

{
    "name" : "My fancy asset",
    "slug" : "my-fancy-asset",
    "uuid" : "0000",
    "description" : "",
    "owner" : "Le Louvre",
    "url" : "https://optional-link-to-website-describing-the-asset.com"
}
```

Json file templates are not in final version and might be updated

#### Assets/Units

- Description of a process that outputs data
  - Acquisition units: produces raw material
  - Processing units: processes previous units outputs

#### Assets/Units

- Acquisition

```
unit.json
  "name"
               : "Scan Left Lady of Elche",
  "slua"
               : "scan left lady of elche",
  "author"
               : "MARCADET Quentin <AAAA.BBBB@CCC.DDD>",
  "type"
               : "acquired",
               : "0000",
  "id"
              : ["FaroArm"],
  "hardware"
  "software" : ["Geomagic Wrap"],
  "description": "3 clouds for Lady of Elche (left view)",
  "details"
               : "Acquisition rate: 10kpts/minutes",
  "inputs"
  "outputs"
       "filename": "scan000.pcd" },
       "filename": "scan001.pcd" },
       "filename": "scan002.pcd" }
```

#### Assets/Units

- Processing

```
unit.json
               : "Registered Faro Scans",
  "name"
               : "registered faro scans",
  "slua"
  "author"
               : "MELLADO Nicolas <nicolas.mellado@irit.fr>",
  "type"
               : "processed",
  "id"
               : "0005",
  "hardware"
  "software"
               : ["OpenGR"],
  "description": "Aligned version of the Faro scans",
               : "Parameter setting for all pairs: o=0.7, d=1.4",
  "details"
               : ["0000", "0001", "0002", "0003", "0004"],
  "inputs"
  "outputs"
          "filename": "aligned.ply",
          "description": "Point-cloud composed by all inputs aligned in the
frame of 0000.",
      },
{
          "filename": "0001-scan000.mat",
          "description": "Transformation matrix computed for 0001-
scan000.pcd",
      }, ...
```

## **Acquired objects**

#### Lady of Elche

https://en.wikipedia.org/wiki/Lady\_of\_Elche

- 2 acquisition modalities
  - Faro ScanArm (anistropic sampling)
  - Photogrammetry (Nikon D850)
- 12 units
  - Acquired: Faro scans (front, back, left, right, top), photos
  - Processed: Faro meshes (aligned, high, medium), processed photos, point-clouds (2 versions)
  - Coming: textured + low-poly meshes, another lasers scan

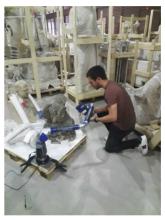

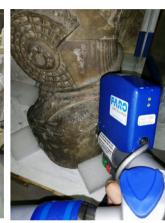

## **Acquired objects**

#### Bird skull

- 3 acquisition modalities
  - ARTEC scanner
  - Photogrammetry (Nikon D850-macro)
  - Micro-tomography
- Photogrammetry challenge
   thin bones are transparent
   tomography defines GT

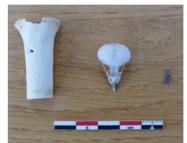

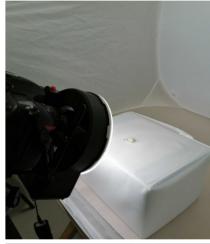

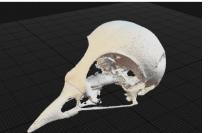

## **Acquired objects**

#### Engraved bone

- 2 acquisition modalities
  - Photogrammetry (Nikon D850-macro)
  - Micro-tomography
- Reconstruction challenge
  - Thin engraved shapes

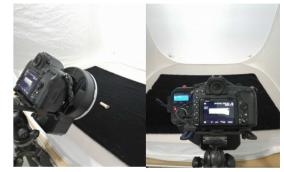

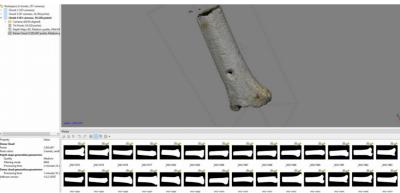

## **Next steps: units**

Registration units
 common frame for raw+photogrammetry

Cleaning units

 noise and outliers removal by experts

Meshing (tri/quads), Uvs, texturings units

## **Next steps: assets**

#### Domaine Haut-Carré

- UAVs + photogrammetry
- Mesh modeling and orthophotos

## Lugasson Stone-pit

Laser scanning + photogrammetry

## Objects with complex appearance

- Musée ethnographique de bordeaux
- Laser scanning + photogrammetry

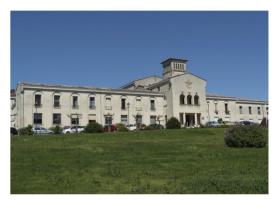

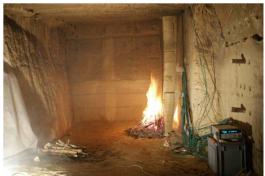

## **Take-home message**

#### A new dataset

- combining acquired and processed data
- generated by experts using state of the art hardware and software

#### Provides

- Metadata for scripting
- GT for several processing steps: photogrammetry, cleaning, meshing
- Multiple acquisition modalities

#### Shared under Creative Commons

## 3dard.cnrs.fr **3D-Acquired Research Dataset**

Thanks for your attention

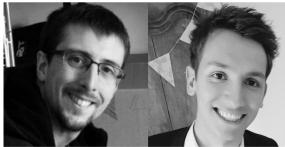

Mellado Nicolas CNRS - IRIT - Archeovision Chargé de Rercherche

Marcadet Quentin Archeovision Intern

Espinasse Loic Archeovision Chef de projet restitution/valoridation

Mora Pascal Archeovision

Chef de projet numérisation 3d

**Bruno Dutailly** Archeovision

Ingénieur d'Étude, développeur 3D

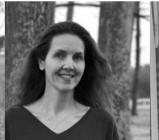

Sarah Tournon-Valiente Archeovision Ingénieure de la donnée

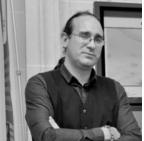

Xavier Granier Archeovision Directeur Scientifique